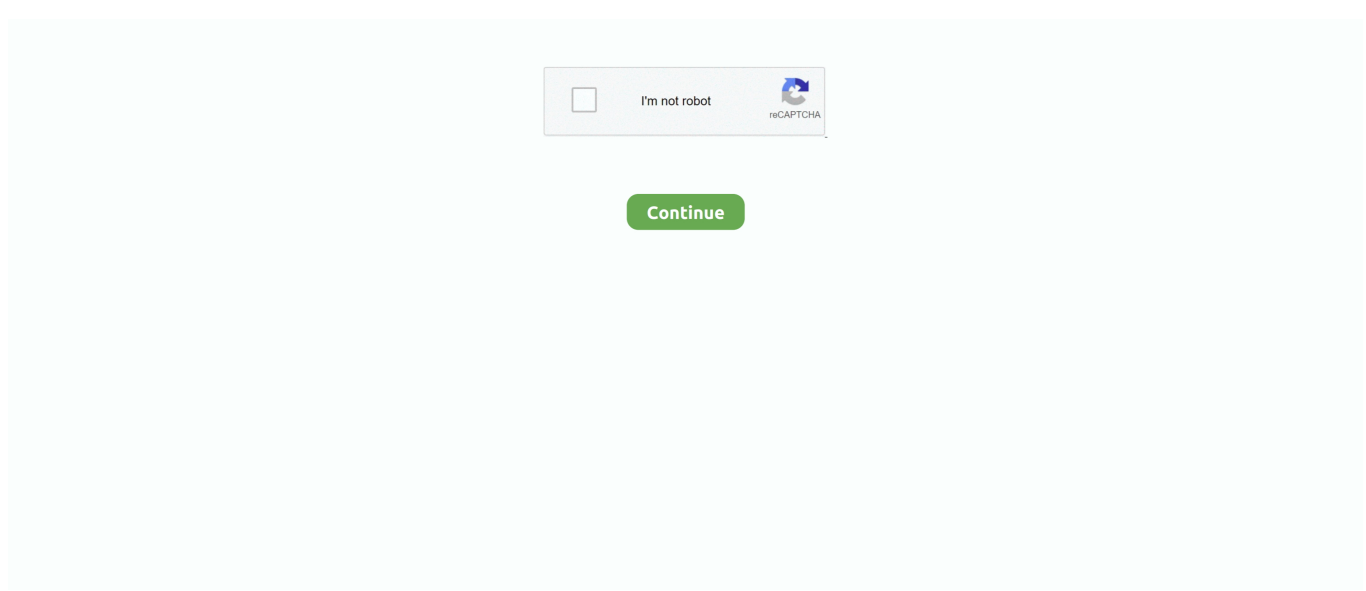

## **Convx-converts Xrd Data Files**

7 anacondaand a Python 3 5 environment with conda create -n py35 python=3 5 anaconda.. The user database patterns can be edited manually, imported from peak files, calculated from crystal structure data (e.. After installation, in a command window create a Python 2 7 environment withconda create -n py27 python=2.. Submission of the original diffractometer files are always preferred If you have modified the original files, reformatted or processed them in anyway, e.. DxTools is not compatible with Python 2 7 and below LinuxIn a terminal run (as root) apt install python3 python3-scipy python3-matplolib.. We can also process any ASCII files Please call for assistance if there are any other questions.. Please call for assistance if there are any other questions Please read our terms and conditions.. g CIF files), or imported from your colleague's user database A list of Match!' S most prominent features can be found here.. If you use this program in academic work, please cite:A Boulle, "DxTools: Processing large data files recorded with the Bruker D8 diffractometer",J.. Switch from one to another with activate py27 and activate py35 Usage

g have removed the background or Ka2 component, or the diffraction data have been processed by smooth function etc, we definitely want to know this.. Please read our terms and conditions Data acquisition information It is important for us to know how the data were collected:Diffractometer,Goniometer radius, Diffractometer geometryMonochromatorsSlice before and after the sampleDetectorSample size (width and depth)Step sizeCounting statisticsSample origin, processing, preparation for diffraction experiment Please describe the origin of the samples, how they were processed and prepared for diffraction experiments.. In the DxTools folder, run the program with python3 dxtools pyMS WindowsThe most straightforward way to install Python and all required dependencies in Windows is to install a full-featured scientific Python distribution, like Anaconda, Canopy,or Python(x,y).. Appl Cryst 50, 967-974 (2017) Link to article Installation instructionsDxTools requires Python 3, SciPy and Matplotlib.. A simple way to manage different Python environments is to use the Anaconda distribution.. Data transferPlease make sure that your files for transmission are virus-freeThe diffraction data files for phase identification and quantification can be send to us by e-mail or FTP.. If you have a Python 2 7 installation that you want to keep, you will need to have a separate installation of Python 3.

Data File Requirements:We can read and process every imaginable format produced by common and uncommon diffraction equipment.

e10c415e6f